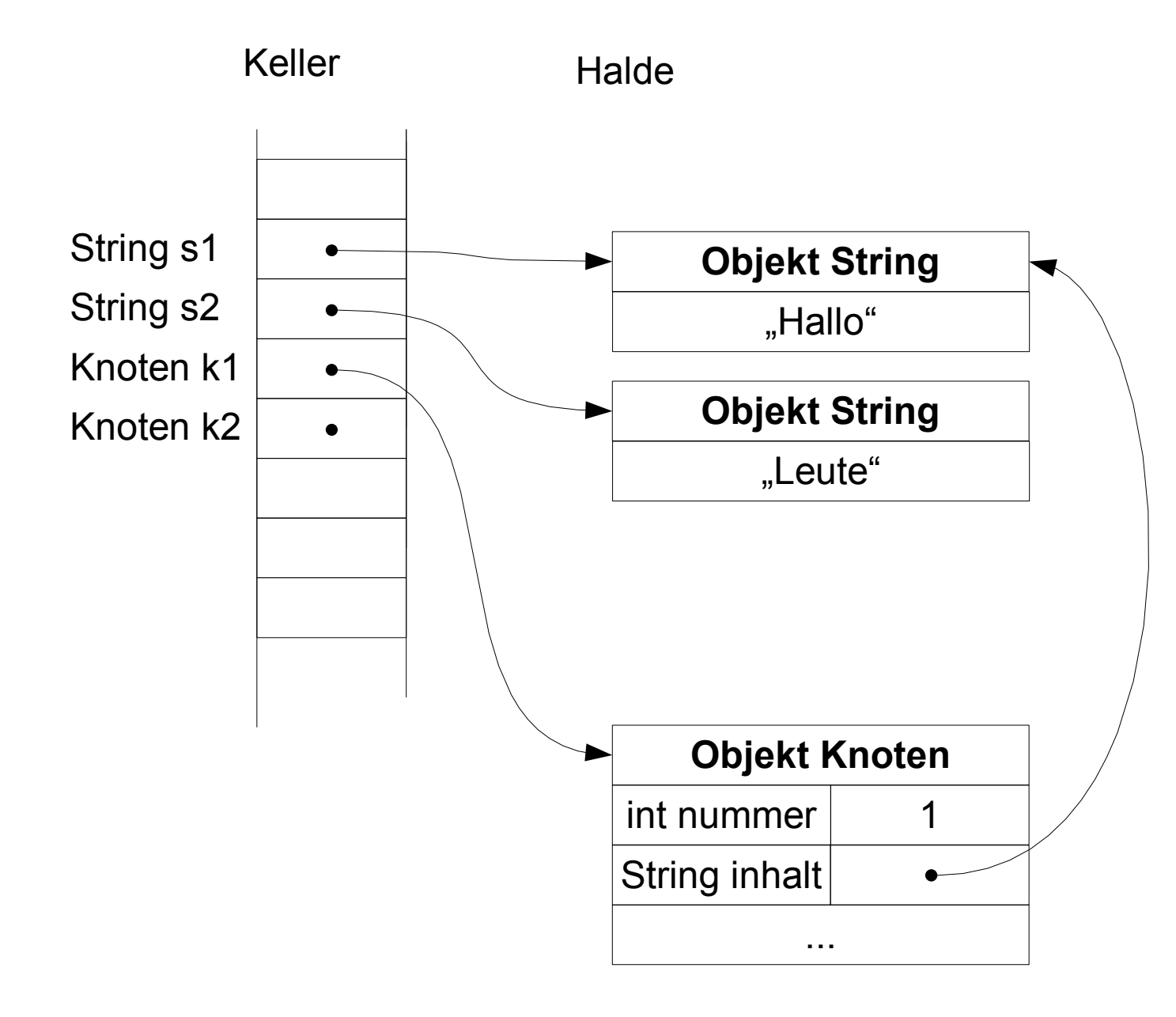

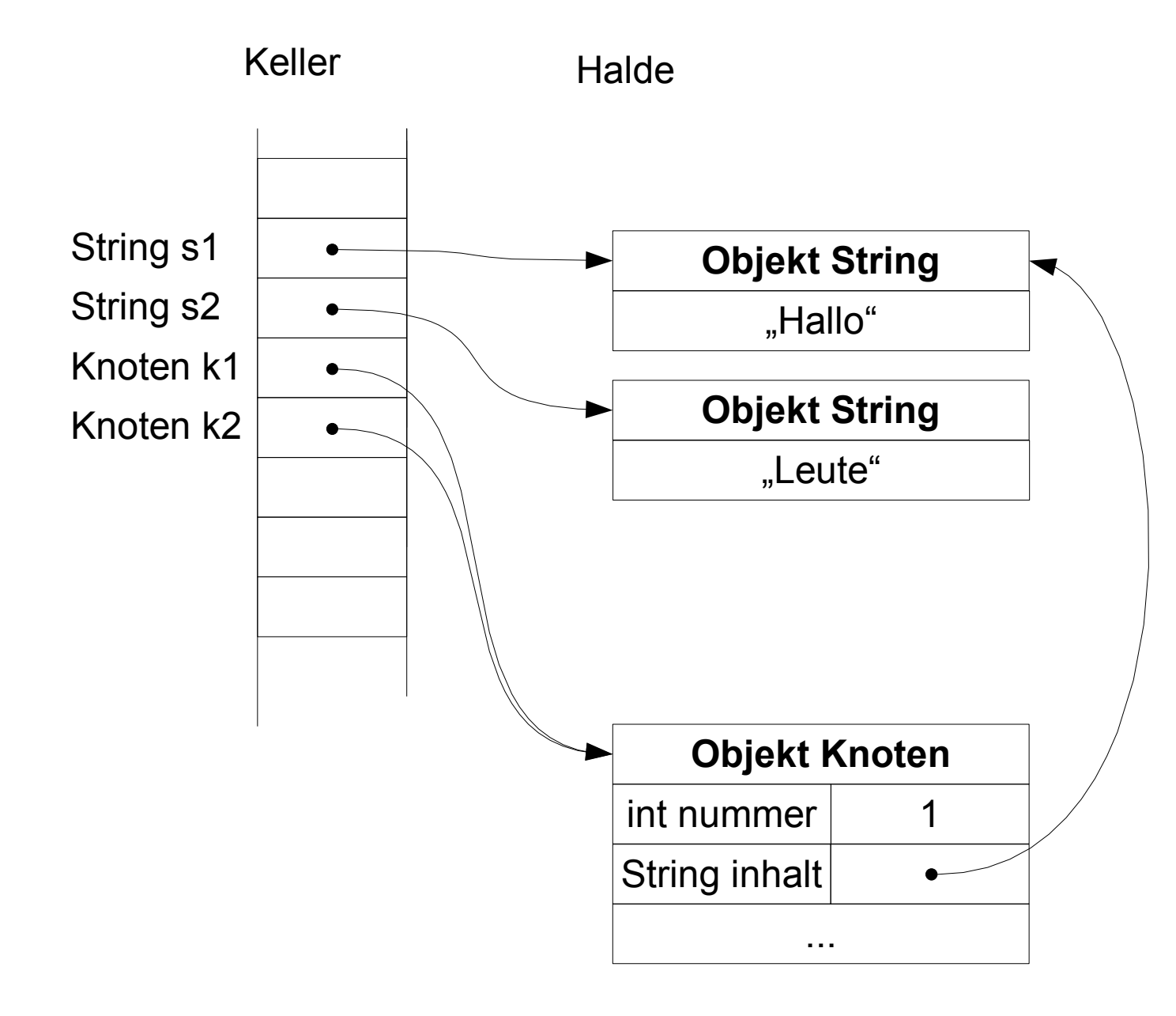

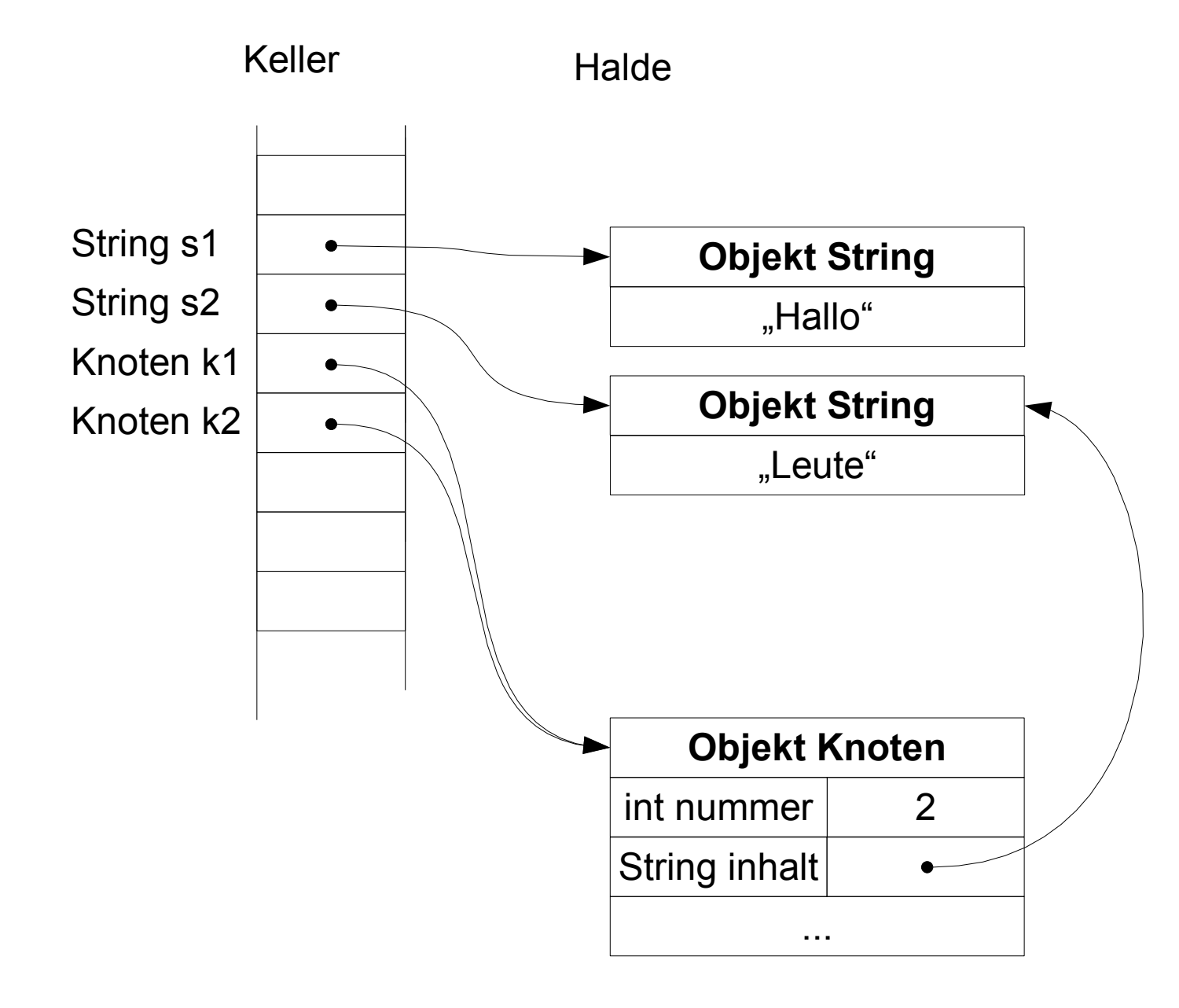

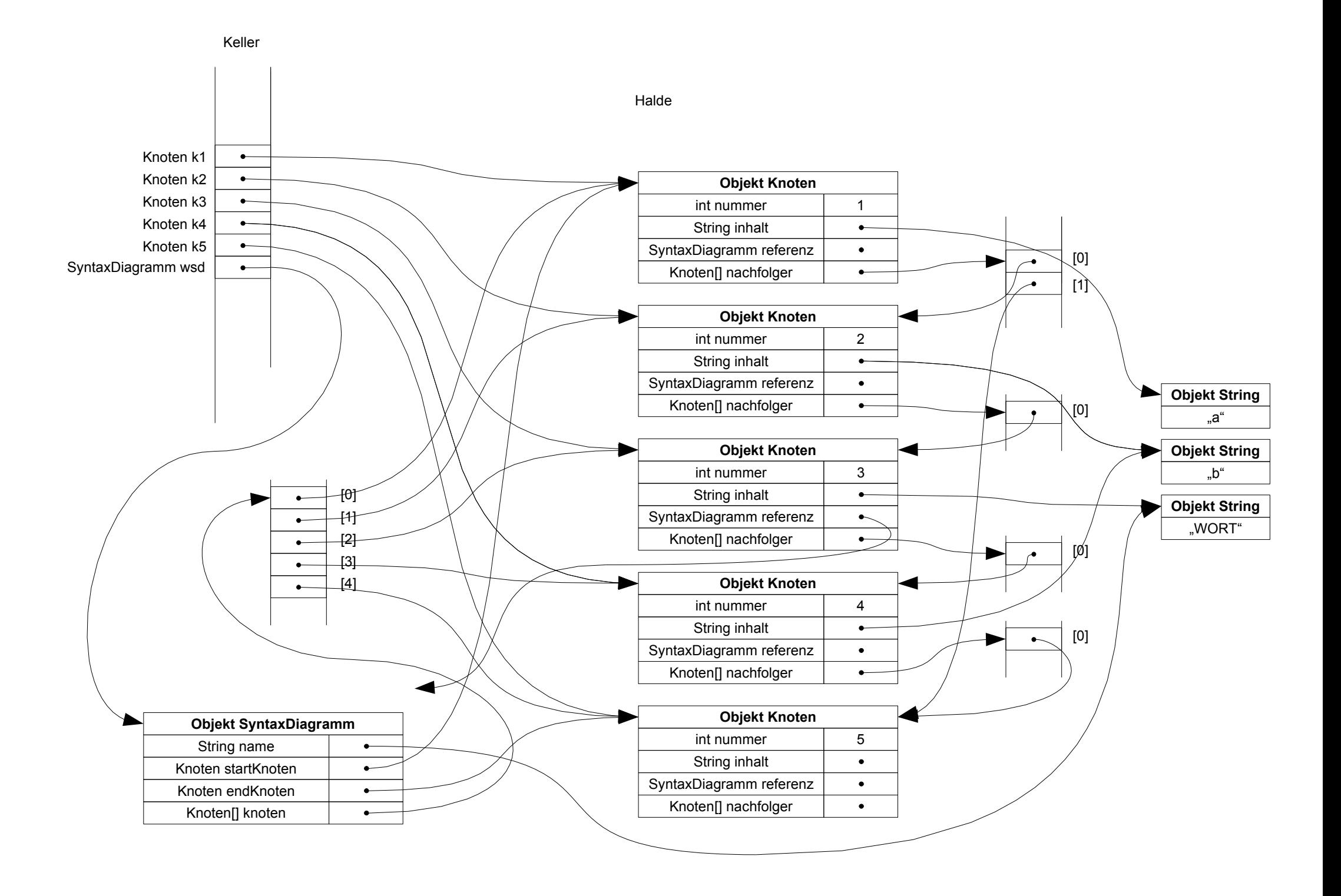

## $\bullet^\circ$ Knoten k1  $\bullet$ Knoten k2  $\bullet$ Knoten k3  $\bullet$ Knoten k4 Kno t e n k5 synt Synt axDia gra m m ws d

K elle r

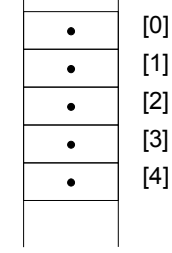

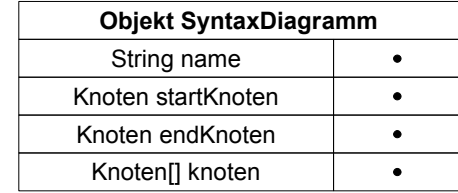

## H ald e

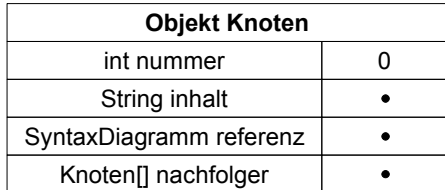

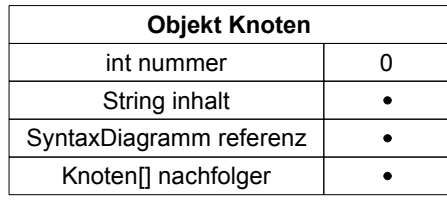

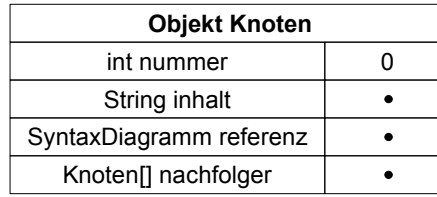

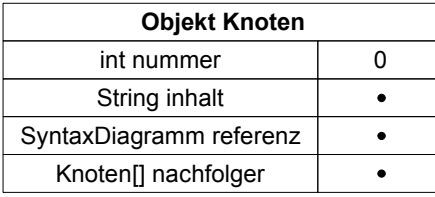

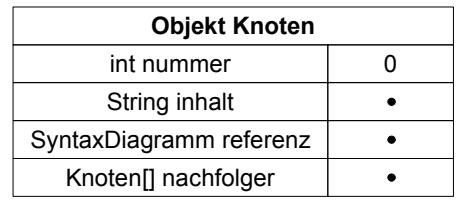

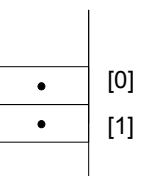

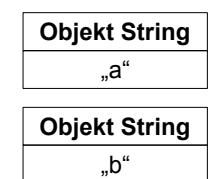

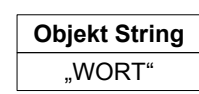

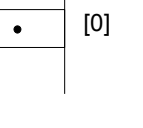

[0 ]

 $\bullet$ 

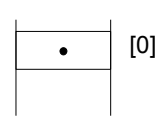

```
6 SyntaxDiagramm wsd = new SyntaxDiagramm();
                                                                                        7 wsd.knoten = new Knoten[]{k1,k2,k3,k4,k5};
                                                                                       \overline{K}Juurezbe
                                                                                       k4,
                                                                                                                                                                                               \bullet \blacktriangle14 k1.nachfolger = new Knoten[]{k2,k5};
                                                                                           \ddot{\phantom{1}}\overline{k}3
                                                                                                                                                                                            kБ
                                                                        yntaxDi
                                                                                                                                                                                                                                                          \bullet18 k2.nachfolger = new Knoten[]{k3};
                                                                                                                                                                                                                                                                                                                  22 k3.nachfolger = new Knoten[]{k4};
                                                                                                                                                                                                                                                                                                                                                                            26 k4.nachfolger = new Knoten[]{k5};
                                                                                      k2,
                                                                                                                                                                                            \{k2,\{k\}{ k4
                                                                                                                                                                                                                                                                                                                                                                          54)\ddot{\phantom{a}}\{k1\}\overline{\phantom{0}}\overline{\phantom{0}}Knoten
                                                                                                                                                                                                                                                                                                                  Knoten
                                                                                                                                                                                                                                                                                                                                                                            Knoten
                                                                                                                                                                                                                                                       Knoten
                                                                         \circ\overline{ }1 Knoten k1 = new Knoten();
                2 Knoten k2 = new Knoten();
                              3 Knoten k3 = new Knoten();
                                             4 Knoten k4 = new Knoten();
                                                             Knoten k5 = new Knoten();
                                                                           new
                                                                                      \boxed{\phantom{\quad}}Knoten
                                                                                        Knote
                Knoten
                              Knoten
                                            Knoten
 Knoten
                                                                                                                     9 wsd.startknoten = k1;
                                                                                                                                                                                                                                                                                                                                                                                                                                      30 k5.nachfolger = null;\vert\overline{X}new
                                                                                                                                                                                                                                                        new
                                                                                                                                                                                                                                                                                                                   new
                                                                                                                                                                                                                                                                                                                                                                             new
                                                                                                                                                                                                                                                                                                                                                               \bullet\cdot\bullet \blacktriangle\bullet \blacktriangle10 wsd.endknoten = k5;
                                                                                                                                                                               13 k1.referenz = null;
                                                                                                                                                                                                                                         17 k2.referenz = null;
                                                                                                                                                                                                                                                                                                                                                             25 k4.referenz = \text{null};29 k5.referenz = null;
                                                                                                                                                                                                                                        null.
                                                                         WSS\BoxDD
                                                                                                                                                                                                                                                                                                                                                            \overline{\phantom{0}}\overline{\phantom{0}} wsd.name = "WORT";
                                                                                                                                  \overline{\mathbf{X}}\ensuremath{\mathsf{II}}\overline{\phantom{0}}nu1
                                                                                                     "WORT"
                                                                                                                                                                                                                                                                                                                                                                                                                       Lun
                                                                                                                                                                                                                                                                        \cdot19 k3.inhalt="WORT";
                                                                                                                                                                                nu.
                                                                                         M = ninhalt="WORT"
                                                                                                                                                                                                                                                                                                                                  \bullet \blacksquare\ddot{\phantom{1}}21 k3.referenz=wsd;
                                                                                                                                                                                                                                                                                                                                23 k4.inhalt = "b";
                                                                                                                                                                                                                                                                                                                                                                                          27 k5.inhalt = "a";
  new
                new
                               new
                                             new
                                                           new
                                                                                                                                                                                                                                                         \frac{1}{2}\begin{array}{c} \hline \end{array}\ensuremath{\mathsf{II}}startknoten
                                                                                                                                     \ensuremath{\mathsf{||}}\ensuremath{\mathsf{II}}\begin{array}{c} \hline \end{array}DSSM=
                                                                                                                                                                                                                                                                                                                                \overline{\phantom{a}}Q_{11}agram
                                                                                                                                                                                                                                                                                                                                             \ddot{4}ർ
                                                                                                                                                                                                                          \frac{1}{2}\overline{\mathfrak{S}}\bullet \blacktriangleright\bullet \blacktriangleright11 k1.inhalt="a";
                                                                                                                                                                 12 k1.nummer = 1;
                                                                                                                                                                                                            15 k2.inhalt="b";
                                                                                                                                                                                                                           16 k2.nummer = 2;
                                                                                                                                                                                                                                                                                     20 k3.nummer = 3;
                                                                                                                                                                                                                                                                                                                                               24 k4.nummer = 4;
                                                                                                                                                                                                                                                                                                                                                                                                         28 k5.nummer = 5;
                                                                                                                                                                                                                                          \ensuremath{\mathop{\parallel}}\Xi\mathbf{I}\Boxendknoten
                                                                                                                                                                                 \parallelnQ_n = 4\mathbf{I}\overline{\phantom{a}}\overline{\phantom{0}}nachfolger
                                                                                                                                                                                                                                                     nachfolger
                                                                                                                                                                                                                                                                                                                                                                             \mathcal{L}\ddot{ }\mathbf{r}\sigma\mathbb{O}\bigcirc\mathbf{I}\frac{1}{2}\mathbf{||}\ensuremath{\mathsf{II}}\overline{\mathbf{u}}\, \parallelreferenz
                                                                                                                                                                                                                                                                                                                                  \mathbf{I}\parallel\parallelreferenz.
                                                                                                                                                                                                                                        referenz
                                                                                                                                                                                                                                                                                                               nachfolg
                                                                                                                                                                                                                                                                                                                                                                             তা
                                                                                                                                                                                                                                                                                                                                                                                                          \mathbf{||}ð
                                                                                                                                                                                                                                                                                                                                                              N
                                                                                                                                                                                                                                                                                                                                                                                                                        \mathbb N\frac{1}{2}wsd.knoten
                                                                                                                                                                                                                                                                                                                                                               en
                                                                                                                                                                                                                                                                                                                                                                                                                        en
                                                                                                                                                                                                                                                                                                                                                                          nachfo
                                            k4Κ5
                                                                                                                                                                                                                                                                                                                                                                                                                                      \circk2\chiinhalt
                                                                                                                                                                 rummer.
                                                                                                                                                                                                                                                                                     nummer
                                                                                                                                                                                                                                                                                                                                \overline{\phantom{0}}nummer
                                                                                                                                                                                                                                                                                                                                                                                          \downarrow\mathbf{H}\overline{K}nummer
                                                                                                                                                                                                                                                                                                                                                                                                                                     achf
                                                                                                                                                                                                                                                                                                                                                              \overline{\overline{D}}anane.
                                                                                                                                                                                                                                                                                                                               inhal
                                                                                                                                                                                                                                                                                                                                                                                        inhal
                                                                                                                                                                                                                                                                                                                                                                                                          numme
                                                                                                                                                                                                                                                                                                                                                                                                                        \XiSyntaxDi
                                                                                                                                                                                                          inhal
                                                                                                                                                                                                                                                                                                                                                            ref
                                                                                                                                                                                                                                                                                                                                                                                                                       \overline{+}CD
                                                           Knoten
 Knoten
                              Knoten
                                             Knoten
                                                                                                                                                                                                                                                                                                                                                                                                                        \bigcirc\overline{C}\overline{a}\overline{\Xi}wsd.
                                                                                                      wsd
                                                                                                                                   \overline{C}\ddot{\phantom{0}}\bulletKn
                                                                                                                                     \overline{S}\mathtt{k4}k4k4ற
                                                                                                                                                \overline{\mathbf{K}}k2
                                                                                                                                                                                                                                        k2k3
                                                                                                                                                                                                                                                                                    k3
                                                                                                                                                                                                                                                                                                  k3
                                                                                                                                                                                                                                                                                                                k3
                                                                                                                                                                                                                                                                                                                                                                            k4
                                                                                                                                                                                                                                                                                                                                                                                        LLL \cap一<br>又
                                                                                                                                                                              \overline{K}\overline{\mathbf{X}}凶
                                                                                                                                                                                                                                                        Y
                                                                                                                                                                                                                                                                                                                                                                                                        쓰
                                                                                                                                                                                                                                                                                                                                                                                                                       쓰
                                                                                                                                                                                                                                                                                                                                                                                          凶
            254567
                                                                                                    \infty \circledcirc\sim\infty4 5 6
                                                                                                                                                                                                                                                     \infty\circന
                                                                                                                                                                                                                                                                                                                                                                          \circ\overline{\phantom{0}}\overline{\phantom{0}}\overline{\phantom{a}}\bigcirc\overline{\phantom{0}}\sim\overline{\mathcal{L}}ம
                                                                                                                                                                                                                                                                                                                                                                                                       \infty\circ\bigcircH H H H H H H H H N N N N N N N
                                                                                                                                                                                                                                                                                                                                                                                      \begin{matrix} 0 & 0 \\ 0 & 0 \end{matrix}_ സ
```
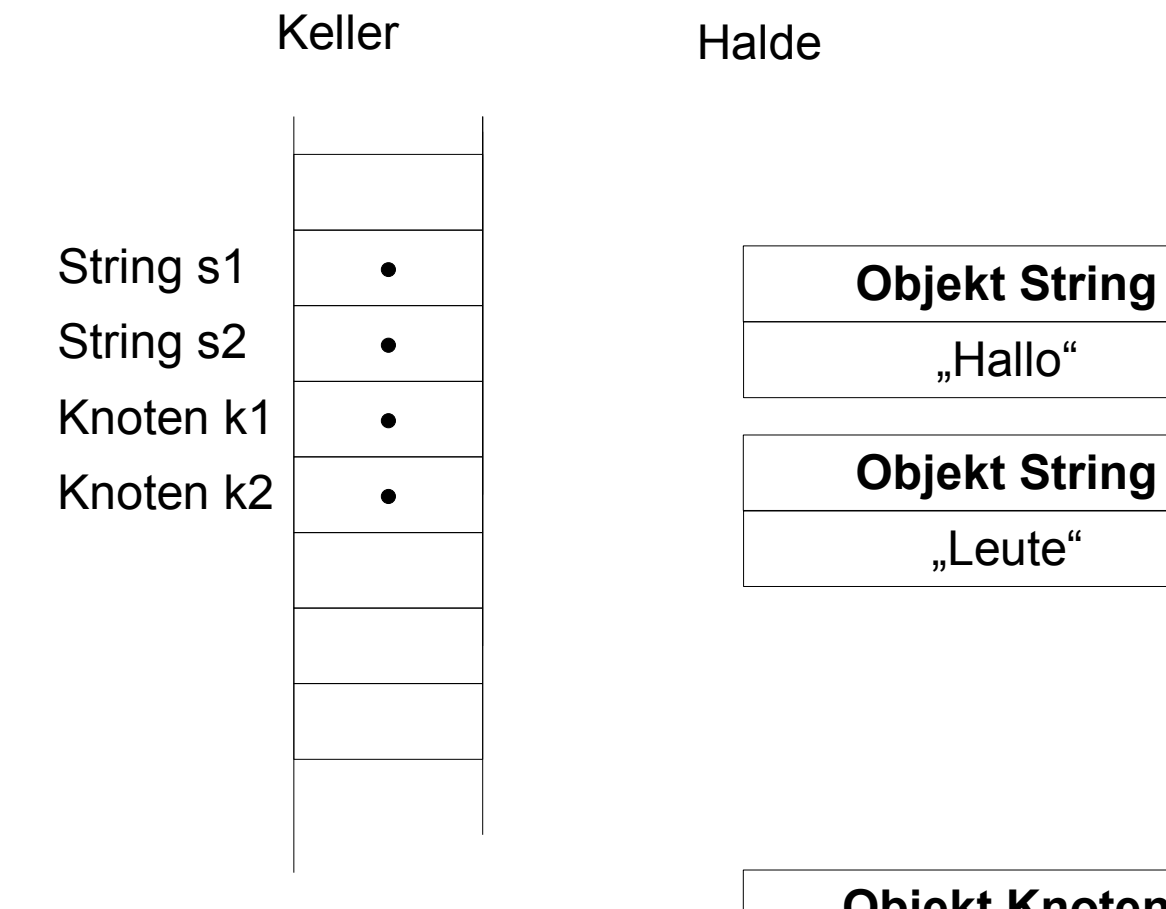

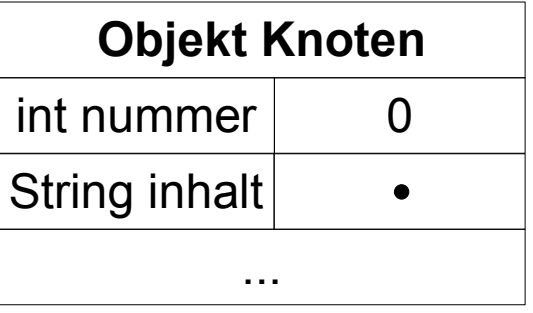

```
10 System.out.println(kl.inhalt);
                                                                                                                                          11 System.out.println(k2.inhalt);System.out.println(kl.inhalt
                                                                                                                                         \overline{+}ystem.out.println(k2.inhal
                               \bullet3 Knoten k1 = new Knoten();
                             Knoten
   1 String s1 = "Hallo";
                2 String s2 = "Leute";
              "Leute"
 "Hallo"
                              new
                                                                                               \begin{array}{c} 0.7 \\ 0.7 \\ 0.7 \end{array}\cdot5 k1.inhalt = s1;
                                                                                                  8 k2.inhalt = s2;
                                                       \frac{1}{2}\ddot{1}6 k1.nummer = 1;
                                                                                                               9 k2.nummer = 2;
                                                                                                               \, ll \,\, \parallel\, \parallel\mathbf{I}\prod_{i=1}^{n}k2;
                                            4 Knoten k2;
                                                                                 = k1;<br>inhalt
 \begin{array}{c} 1 \\ 0 \\ 0 \\ \end{array}kl.inhalt
                                                                     rammer.
                                                                                    7 k2 = k1;
                                                                                                            k2.nummer
String
            String
                                           Knoten
                             Knoten
                                                                                                      \bullet\overline{x}k2k2\overline{C}58 ص ص
                                                                                                                          \overline{\phantom{a}}
```
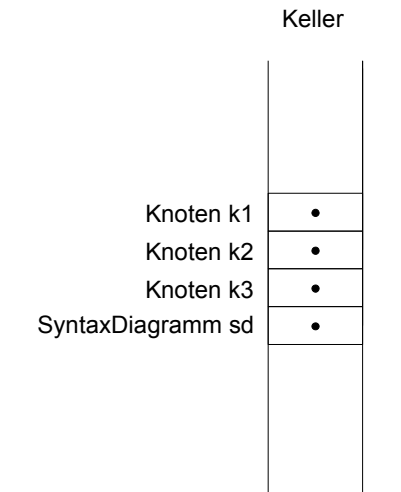

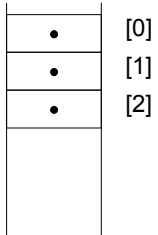

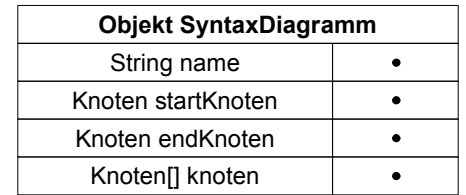

Halde

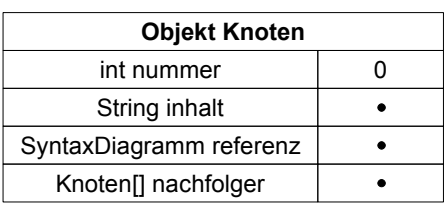

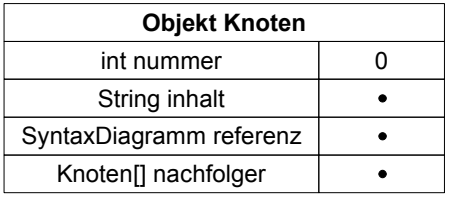

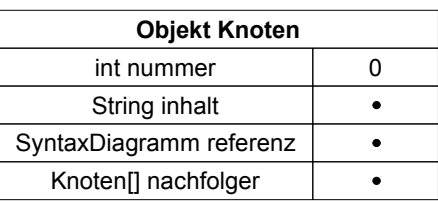

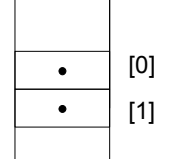

[0]

 $\bullet$ 

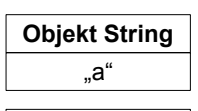

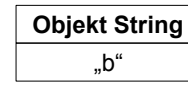

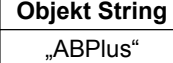

```
String inhalt;<br>SyntaxDiagramm referenz;
                                                      SyntaxDiagramm referenz;
                                                                   Knoten[] nachfolger;
                                                                       Knoten[] nachfolger;
   public class Knoten {
  Knoten
                                     String inhalt;
                   int nummer;
                    int nummer;
public class
```
─

public class SyntaxDiagramm { class SyntaxDiagramm startknoten; Knoten startknoten; endknoten; Knoten endknoten; Knoten[] knoten; Knoten[] knoten; name; String name; Knoten String Knoten public

~